Example of a System Call 1 **Review: MIPS Register Usage**  $R0, 50 = ## zero$ R2,  $$2$  = ## return value / system call number  $R4$ , \$4 = ## 1st argument R5,  $$5 = ## 2nd argument$ R6,  $$6 = ## 3rd argument$ R7,  $$7 = ## 4th argument$ R29,  $$29 = #*$  stack pointer R30,  $$30 = ## frame pointer$ R31,  $$31 = #+$  return addr

```
Example of a System Call 2
               How a System Call Works
/* In Nachos all user programs are linked
* with start.s, it begins at virtual address 0
*/
 .globl __start
 .ent __start
__start:
 jal main ## store addr of next
 move $4,$0 ## instr in $31 then jump
 jal Exit ## if return from main exit(0)
 .end __start
CS350 Operating Systems Winter 2005
```
# **How a System Call Works**

```
/* call.c
* Show how a function/syscall is made.
 */
#include "syscall.h"
int
main()
{
  ## Q: What's wrong with this code?
 ## A: It isn't checking the return code
 Write("Hello World\n", 12, 1);
}
CS350 Operating Systems Winter 2005
```

```
Example of a System Call 4
               How a System Call Works
 .file 1 "call.c"
 .rdata ## read only data segment
 .align 2 ## to 1=byte 2=word 3=dw
$LC0:
 .ascii "Hello World\n\000"
 .text ## start text/code segment
 .align 2
 .globl main
 .ent main
CS350 Operating Systems Winter 2005
```
### **How a System Call Works**

main: .frame  $$fp, 24, $31$ .mask 0xc0000000, -4 ## bitmask saved regs .fmask 0x00000000,0 ## saved fp regs subu \$sp,\$sp,24 ## min frame size 24 sw \$31,20(\$sp) ## save ret addr sw \$fp,16(\$sp) ## save old frame ptr move \$fp,\$sp ## setup new frame ptr jal \_\_main ## for system init la \$4,\$LC0 ## addr of string arg1 li \$5,0x0000000c ## 12 arg2 li \$6,0x00000001 ## 1 arg3 jal Write ## call Write

```
Example of a System Call 6
              How a System Call Works
$L1:
 .set noreorder
 move $sp,$fp ## set stack ptr
 lw $31,20($sp) ## restore ret addr
 lw $fp,16($sp) ## restore frame ptr
 j $31 ## return to __start
 addu $sp,$sp,24 ## branch delay slot!
 .set reorder ## pops stack frame
 .end main
CS350 Operating Systems Winter 2005
```
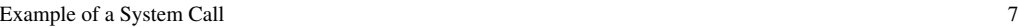

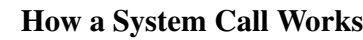

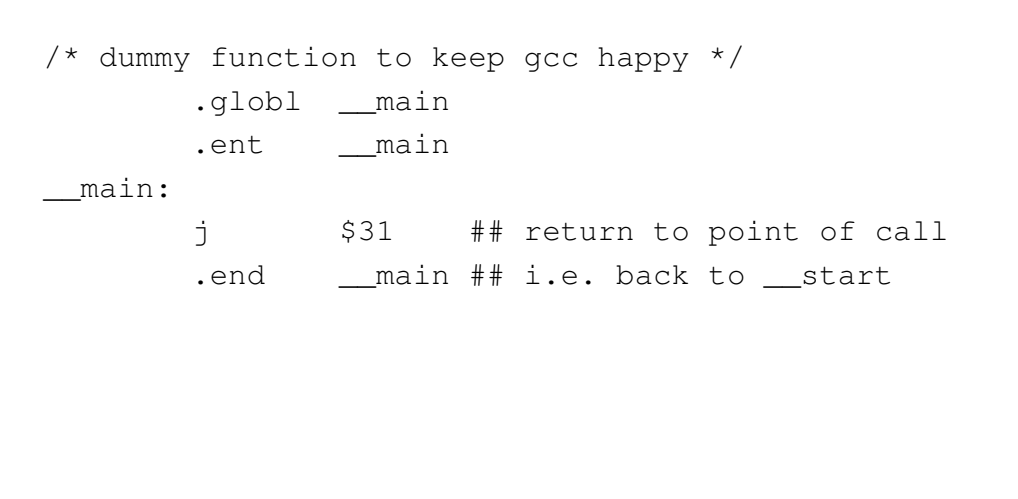

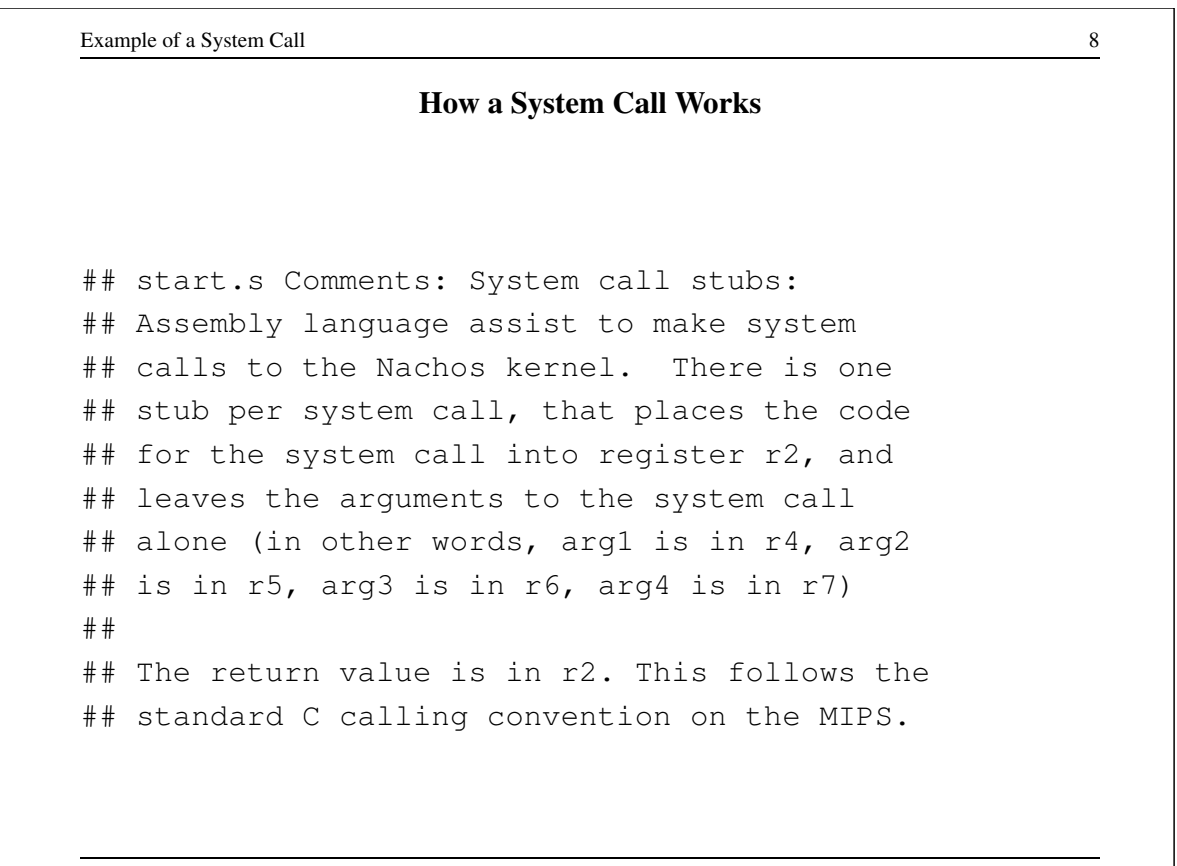

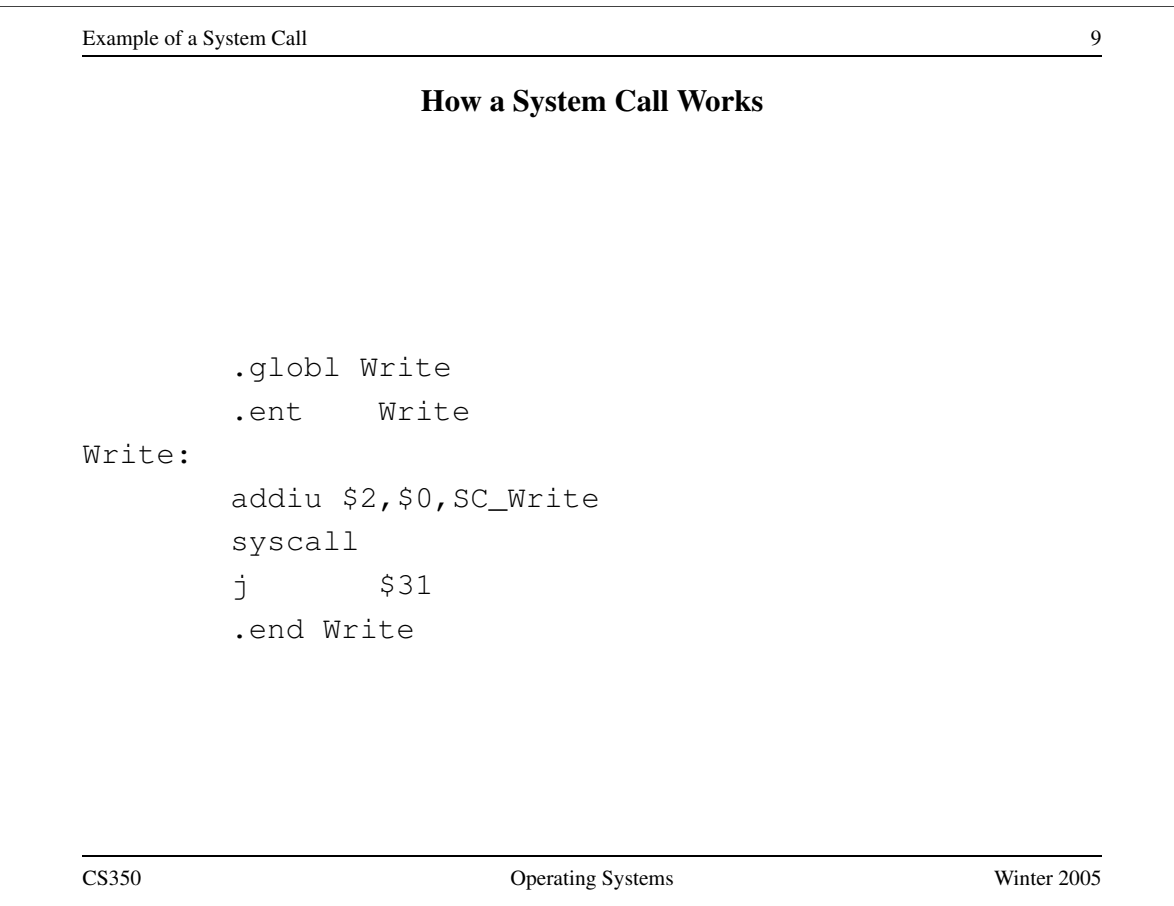

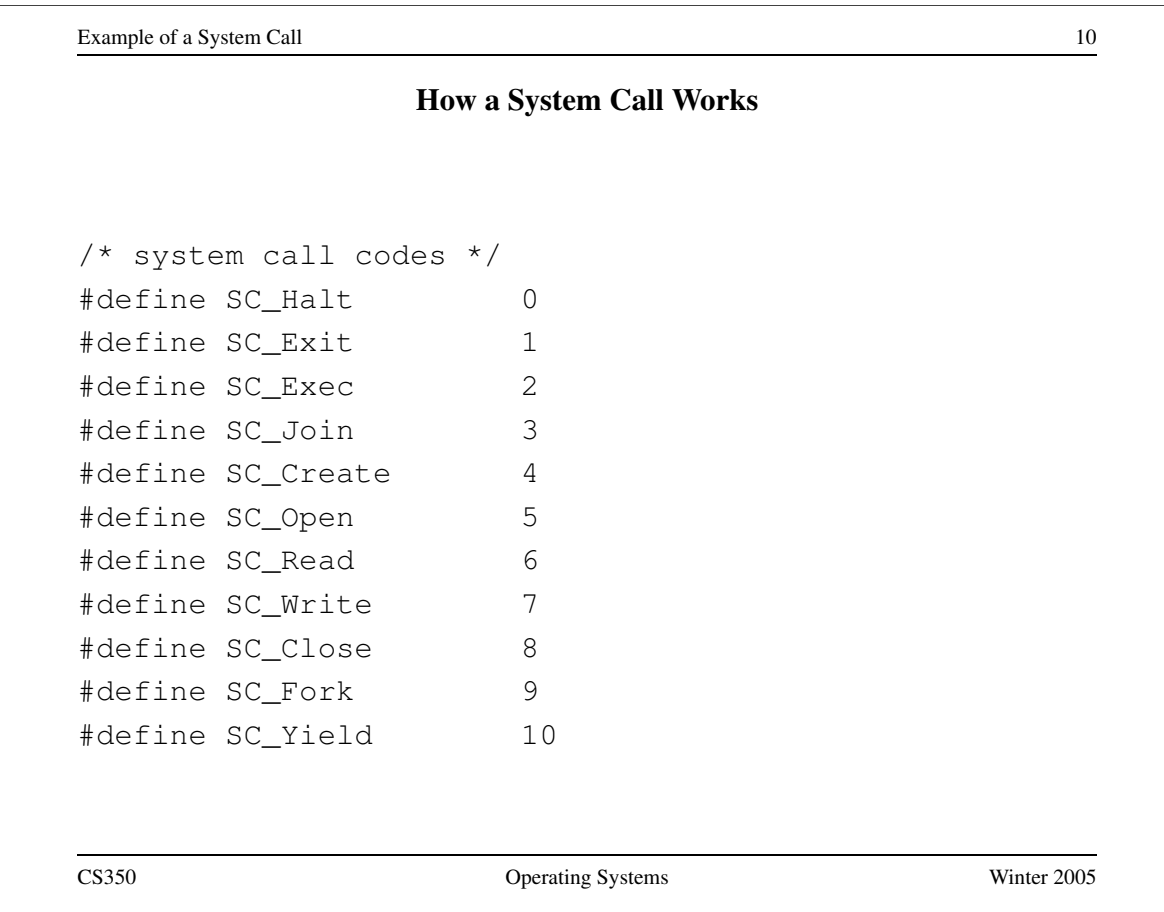

### **How a System Call Works**

```
void ExceptionHandler(ExceptionType which)
{
  int type = kernel->machine->ReadRegister(2);
  kernel->currentThread->SaveUserState();
  kernel->currentThread->space->SaveState();
  switch(which) {
  case SyscallException:
    switch(type) {
    case SC_Write:
      vaddr = kernel->machine->ReadRegister(4);
      len = kernel->machine->ReadRegister(5);
      fileID = kernel->machine->ReadRegister(6);
      retval = WriteHandler(fileID, vaddr, len);
      break;
```

```
Example of a System Call 12
              C Code for Segments Example
#define N (5) ## Proprocessor replaces this
unsigned int x = 0xdeadbeef; # initialized data
int y = 0xbb; \# ditto
const int blah = 0xff; \qquad # rdata (read only)
int data[N]; \qquad \qquad \qquad \qquad # uninit data
struct info { ## Doesn't use any storage!
 int x;
 int y;
};
CS350 Operating Systems Winter 2005
```

```
C Code for Segments Example (cont'd)
```

```
main()
{
 int i;
 int j = 0xaa;
 int k;
 const int l = 0xee; ## all above in regs/stack
 char *str = "Hello World\n";
  ## str in on stack or register
  ## Hello World in .rdata
 for (i=0; i< N; i++) {
   data[i] = i; ## code/instructs in text
  }
}
CS350 Operating Systems Winter 2005
```

```
Example of a System Call 14
               Coff2noff Output for Segments
Loading 4 sections:
".text" filepos 52 (0x34) mempos 0 (0x0)
       size 736 (0x2e0)
".rdata" filepos 788 (0x314) mempos 768 (0x300)
       size 32 (0x20)
".data" filepos 820 (0x334) mempos 896 (0x380)
       size 16 (0x10)
".bss" filepos -1 (0xffffffff) mempos 1024 (0x400)
       size 20 (0x14)
<not in file>
## See next few slides for explanations
CS350 Operating Systems Winter 2005
```

```
Example of a System Call 15
```
# **Coff2noff Output for Segments**

## .text at 0x34 (52) in file ## size = 0x2e0 (736 bytes) ## starts at to virtual addr 0x0 ## .rdata at .text start (52) + text size (736) ## = 788 in file ## Contains 4 bytes for int blah and 13 for ## "Hello World\n\0" total = 17 ## (word aligned in file, page aligned in mem) ## Page = 128 bytes ##  $1 = 0x80$ ,  $2 = 0x100$ ,  $3 = 0x180$ ,  $4 = 0x200$ , ##  $5 = 0x280$ ,  $6 = 0x300$  7 = 0x380, 8 = 0x400 ## .rdata starts at 0x300 in virtual memory

```
Example of a System Call 16
               Coff2noff Output for Segments
## .data in file at .rdata start (788) +
## .rdata size (32) = 820
## Contains 4 bytes for int x + 4 bytes for yy = 8## .data starts at 0x380 in virtual memory
## .bss (no where becase no values to store)
## (bss = Block Started by Symbol)
## have only a name / symbol but no value
## (uninitialized data)
CS350 Operating Systems Winter 2005
```
Example of a System Call 17 **Some Output from objdump** Contents of section .rdata: 0300 ff000000 48656c6c 6f20576f 726c640a ....Hello World. 0310 00000000 00000000 00000000 00000000 ................ Contents of section .data: 0380 efbeadde bb000000 00000000 00000000 ................ ## See next slides for explanation CS350 Operating Systems Winter 2005

```
Example of a System Call 18
                 Some Output from objdump
## H = 0x48 e = 0x65 l = 6c ... \n = 0x0a## x = 0xdeadbeef /* 3735928559 */
## Byte ordering. Mips - little endian
## Least significant byte at lowest address
## Word addressed by address of least sign. byte
#
## 0 .. 7 8.. 15 16..23 24..31
## [ ef ] [ be ] [ ad ] [ de ]
## Big Endian
## Most significant byte at lowest address
## Word addressed by address of most sign. byte
## 0 .. 7 8 ..15 16..23 24..31
## [ de ] [ ad ] [ be ] [ ef ]
CS350 Operating Systems Winter 2005
```